# XXXV OLIMPIADA WIEDZY TECHNICZNEJ

# Zawody II stopnia

# Rozwiązania zadań dla grupy elektryczno-elektronicznej

 $\overline{b}$ 

### Rozwiązanie zadania 1

a) Tablica prawdy multipleksera

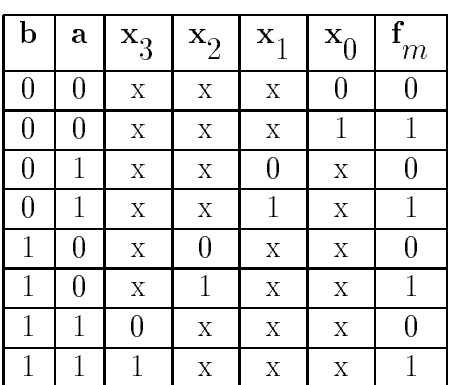

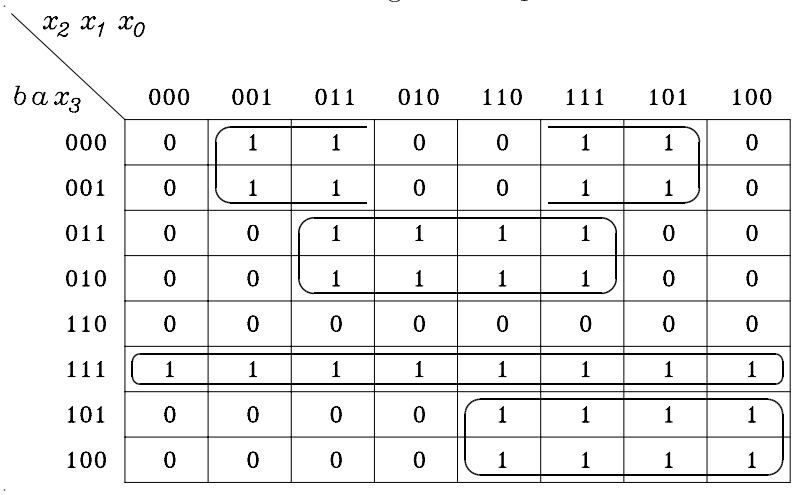

Funkcja przełączeń multipleksera ma zatem postać:

$$
\begin{array}{rcl} f_m\left(x_0,\,x_1,\,x_2,\,x_3,\,a,\,b\right) & = & \overline{b}\cdot\overline{a}\cdot\overline{x_2}\cdot x_0 + \overline{b}\cdot\overline{a}\cdot x_2\cdot x_0 + \overline{b}\cdot a\cdot x_1 + b\cdot\overline{a}\cdot x_2 + \\ & & + & b\cdot a\cdot x_3 = \overline{b}\cdot\overline{a}\cdot x_0 + \overline{b}\cdot a\cdot x_1 + b\cdot\overline{a}\cdot x_2 + b\cdot a\cdot x_3 \, . \end{array}
$$

b) Tablica wartości funkcji

 $f(A, B, C, D, E) = \sum (1, 2, 5, 6, 8, 12, 17, 18, 21, 22, 24, 25, 27, 28, 29, 31)$ 

Tablica Karnaugha multipleksera

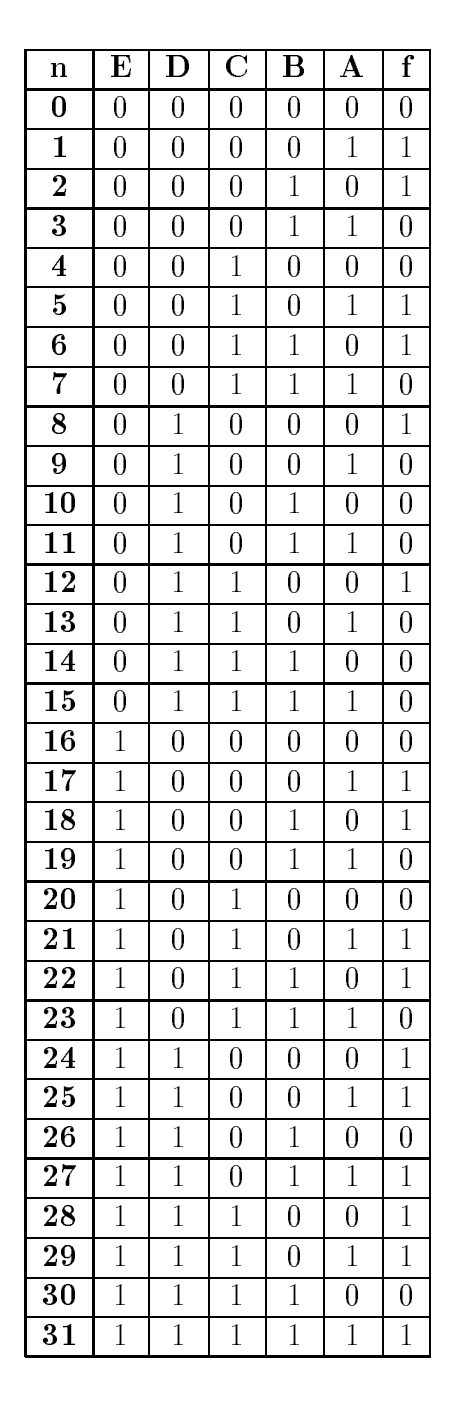

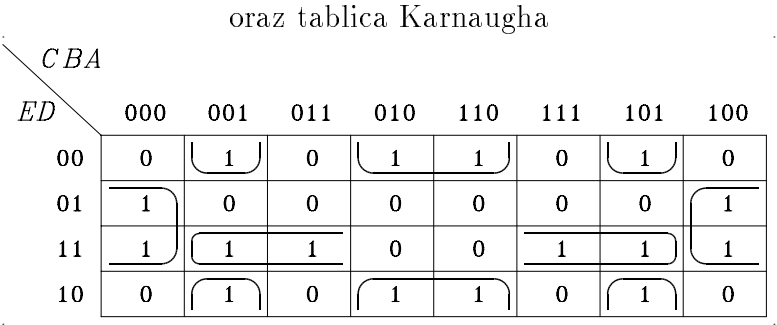

Funkcja przełączeń projektowanego układu ma zatem postać:

 $f(A, B, C, D, E) = D \cdot \overline{B} \cdot \overline{A} + \overline{D} \cdot B \cdot \overline{A} + \overline{D} \cdot \overline{B} \cdot A + E \cdot D \cdot \overline{A}$ .

Prosty schemat logiczny projektowanego układu przedstawiono na rys.2.

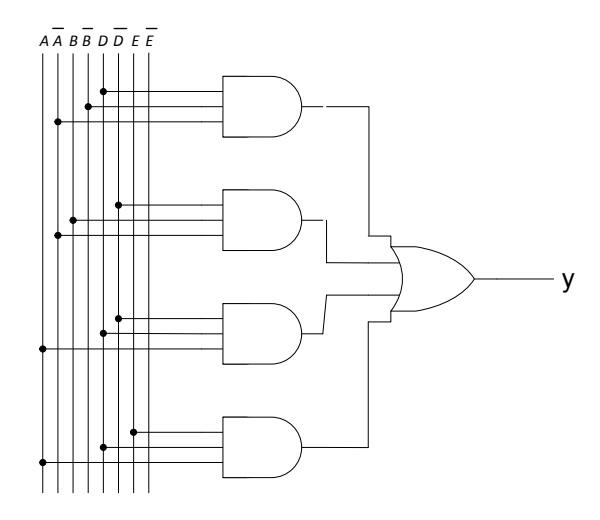

Rys.2. Schemat logiczny układu

Porównując funkcje przełączeń  $f(A,~B,~C,~D,~E)$  oraz  $f_{\bm{m}}$   $a, b, x_0, x_1, x_2, x_3$  na zauważyć, że po odpowiednim przyporządkowaniu wejściom danych i wejściom adresowym multipleksera sygnałów A, B, C, D, E można wygenerować na jego wyjściu zadana funkcję  $f(A, B, C, D, E)$ . Na rys.3. przedstawiono realizację układu generującego funkcje przełączeń  $f(A, B, C, D, E)$  z multiplekserem.

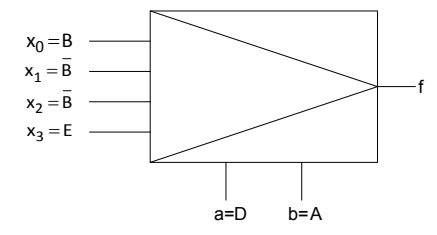

Rys.3. Przyporządkowanie sygnałów A, B, C, D, E wejściom układu multipleksera umożliwia jące realizację zadanej funkcji  $f(A, B, C, D, E)$ 

#### Rozwiązanie zadania 2

 $\operatorname{\mathbf{Ad}}\nolimits.$ a) Wzmacniacz operacyjny  $W_1$  pracuje w układzie przerzutnika Schmitta. Drugi stopień ze wzmacniaczem  $W_{\alpha}$  to klasyczny komparator. Wzmacniacz  $W_{\alpha}$  pracuje dwustanowo i jego napięcie wyjściowe  $u_{\parallel}(t)$  jest falą prostokątną dwubiegunową o maksymalnej wartości dodatniej  $U_{\overline{N}P}$  i ujemnej  $U_{\overline{N}N},$  przy czym napięcia  $U_{\overline{N}P}$  i  $U_{\overline{N}N}$  to napięcia nasycenia wzmacniacza operacyjnego.

W drugim stopniu wzmacniacz  $W_2$  pracuje w stanie aktywnym. Napiecie wyjściowe  $u_1(t)$ komparatora, w zależności od punktu pracy diody Zenera, ma wartość  $U_{Z0}^{}$  lub  $U_{D0}^{}$ . Jeżeli chwilowa wartość napięcia  $u_1(t)$  jest dodatnia to napięcie  $u_0(t) = U_{Z0} = 7\,\mathrm{V},$  kiedy ujemna  $u_{\bf 0}(t) = U_{D0} = 1$  V. Napięcie wyjściowe  $u_{\bf 0}(t)$  jest zatem także falą prostokątną.

W celu wyznaczenia poziomów napięć przełączających w komparatorze Schmitta należy posłużyć się obwodami przedstawionymi na rys.1.1.

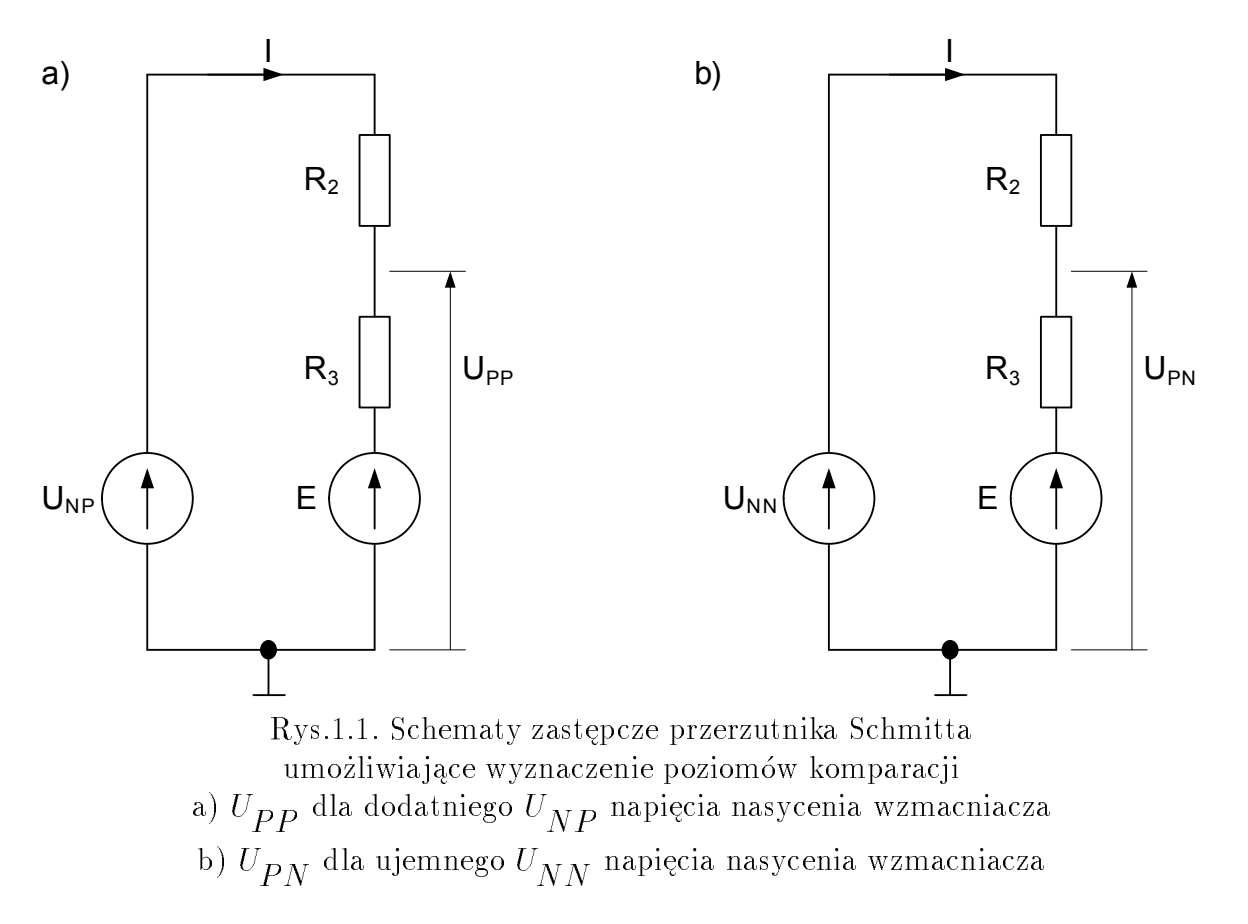

Dla obwodu przedstawionego na rys.1.1.a wyznacza się napięcie komparacji  $U_{\overline{P}P}$ 

$$
U_{PP} = \frac{U_{NP} - E}{R_2 + R_3} R_3 + E, \tag{1}
$$
\n
$$
U_{PP} = \frac{15 - 3}{50 \cdot 10^3 + 10 \cdot 10^3} \cdot 10 \cdot 10^3 + 3 = 5 \text{ V}.
$$

Dla obwodu przedstawionego na rys.1.1.b wyznacza się napięcie komparacji  $U_{PN}^{\phantom{\dag}}$ 

$$
U_{PN} = \frac{U_{NN} - E}{R_2 + R_3} R_3 + E \,, \tag{2}
$$

$$
U_{PP} = \frac{-15 - 3}{50 \cdot 10^3 + 10 \cdot 10^3} \cdot 10 \cdot 10^3 + 3 = 0 \text{ V}.
$$

ściowe przerzutnika jest dodatnie  $\begin{pmatrix} v \ W_N P \end{pmatrix}$  przełączenie następuje w chwili, w której chwilowa wartość sygnału sterującego jest równa napięciu  $U_{\overline{P}P}$ . Kiedy napięcie wyjściowe przerzutnika jest ujemne  $\left( v_{NN}^{} \right)$  przełączenie następuje w chwili, w której chwilowa wartość sygnału sterującego jest równa napięciu  $U_{PN}$ . Kiedy napięcie wyjściowe przerzutnika jest dodatnie  $\left(U_{NP}\right)$ przełączenie następuje w chwili, w której sygnał sterujący jest równy napięciu  $U_{PP}.$ 

Częstotliwość przełączeń jest równa częstotliwości przebiegu sterującego

$$
f = \frac{1000 \pi}{2 \pi} = 500 \text{ Hz}.
$$

Okres przebiegów:

$$
T = \frac{1}{f} = \frac{1}{500} = 0,002 \text{ s} = 2 \text{ ms}.
$$

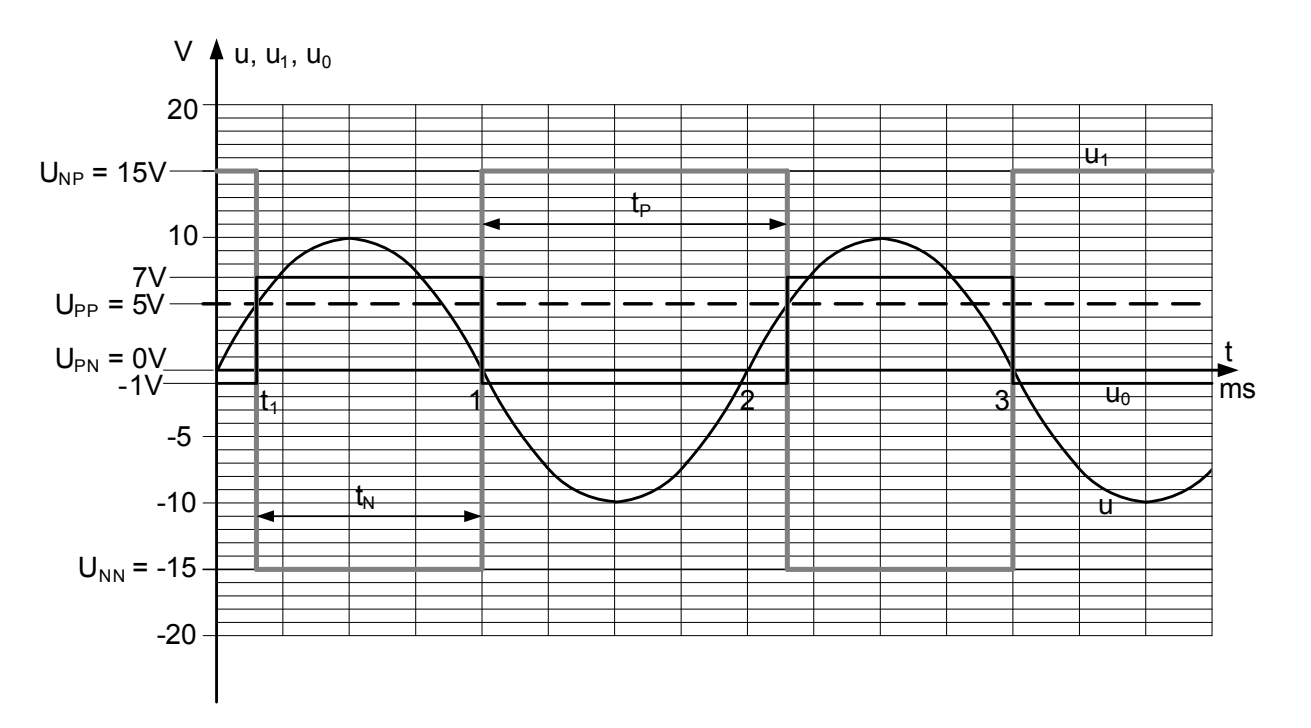

Rys.1.2. Przebiegi napięć  $u(t),\,u^{\,}_{1}(t)$  i  $u^{\,}_{0}(t),$  poziomy komparacji  $U_{PP},\,U_{PN}$ i chwile czasowe  $t_1$  oraz  $t_2$ , w których układ przełącza

 ${\bf Ad.b)}$  Ponieważ napięcia nasycenia wzmacniacza  $W_1^{}$  są symetryczne  $U_{NP}^{}=-U_{NN}^{}=0$  $U_{\overline N}=15{\rm V}$  to niezależnie od kierunku polaryzacji diody Zenera  $\left(\begin{matrix}U_D> 0 \ \text{lub} \, U_D< 0\end{matrix}\right)$  $\sim$ pr¡dy diody, przy polaryzacji w kierunku przewodzenia  $I_F^{}$  i przy polaryzacji wstecznej  $I_Z^{}$  są sobie równe, są przeciwnie skierowane i mają wartość:

$$
I_F = I_Z = \frac{U_N}{R} = \frac{15}{10 \cdot 10^3} = 5 \text{ mA}.
$$

 $\mathbf{Ad.c}$ ) Po zmianie amplitudy przebiegu sterującego  $u(t)$  zwiększy się współczynnik wypełnienia impulsów. Przebiegi przedstawiono na rys.1.3.

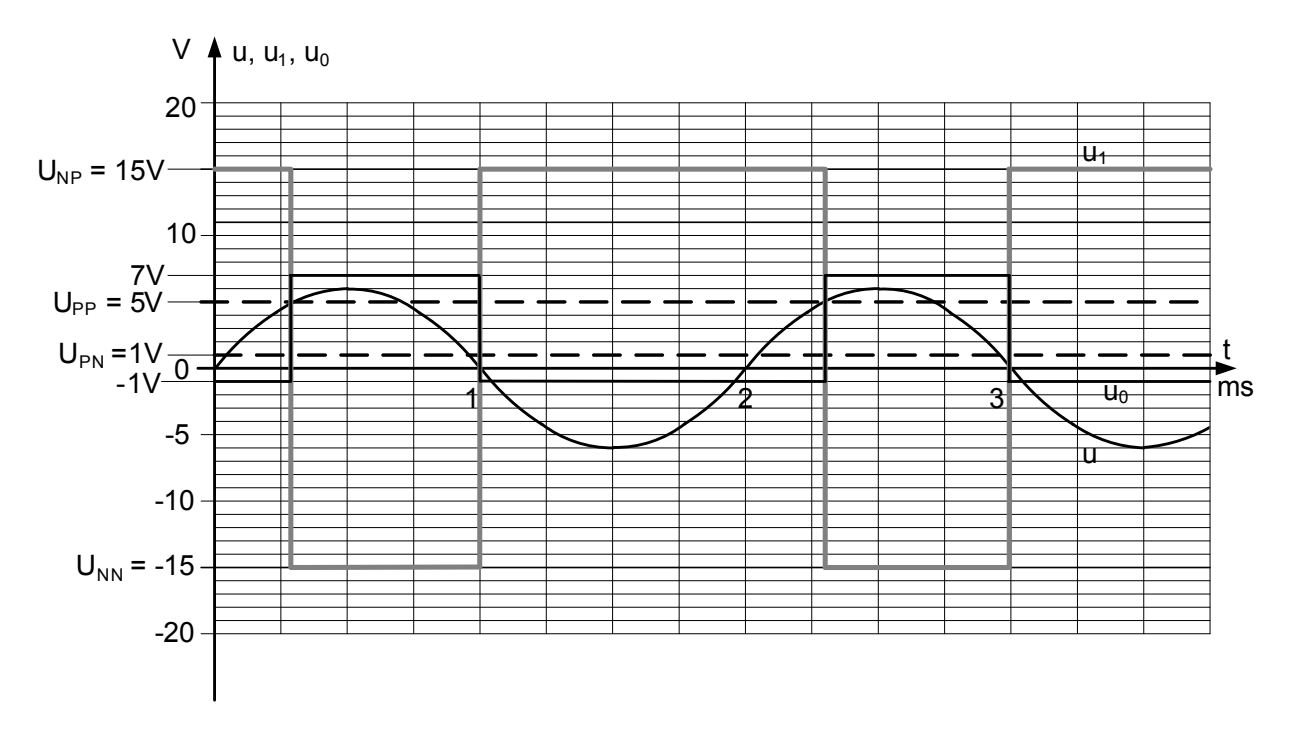

Rys.1.3. Przebiegi napięć  $u(t)$ ,  $u_1(t)$  i  $u_2(t)$  po zmianie amplitudy sygnału sterującego

Ad.d) Zakładając, że maksymalny poziom dodatniego napięcia komparacji jest równy amplitudzie przebiegu sterującego  $U_{\bm{P} \bm{P}} = 10 \; \text{V}$  z zależności (1) można wyznaczyć maksymalną wartość  $E_{max}^{}$  dodatkowego stałego napięcia polaryzacji:

$$
E_{max} = \frac{R_2 + R_3}{R_2} U_{PP} - \frac{R_3}{R_2} U_{NP} = 9 \text{ V}.
$$

przy której progi komparacji będą odpowiednio równe  $U_{PP}^{}=10~\mathrm{V}$  oraz  $U_{PN}^{}=5~\mathrm{V}.$ 

Podobnie z zależności (2) można wyznaczyć minimalną wartość  $E_{min}^{}$  dodatkowego stałego napięcia polaryzacji:

$$
E_{min} = \frac{R_2 + R_3}{R_2} U_{PN} - \frac{R_3}{R_2} U_{NN} = -9 \text{ V}.
$$

przy której progi komparacji będą odpowiednio równe  $U_{\overline{P}P}=-5\,\mathrm{V}$  oraz  $U_{\overline{P}N}=-10\,\mathrm{V}.$ 

 ${\bf Ad}.$ e) Do obliczenia wartości średniej całookresowej  $U_{(AV)0}^{\phantom{\dag}}$ i wartości skutecznej  $U_{0}^{\phantom{\dag}}$  przebiegu napiecia  $u_{\alpha}(t)$  należy obliczyć czasy trwania poszczególnych stanów nasycenia wzmacniacza  $W_1$ .

 $Z$ rys.1.2. wynika, że czas  $t_1$  po którym następuje przełączenie można wyznaczyć z zależno-±ci:

$$
U_{PP} = 10 \sin \alpha = 10 \sin \left( 1000 \pi t_1 \right)
$$

Po podstawieniu  $U_{\overline{P}P} = 5~\mathrm{V}$ 

$$
\sin \alpha = 0.5 ,
$$
  
\n
$$
\alpha = 1000 \pi t_1 = \frac{\pi}{6} ,
$$
  
\n
$$
t_1 = \frac{1}{6000} \text{ s} = 0, 17 \text{ ms} .
$$

Zatem czasy trwania stanów nasycenia wzmacniacza  $W_1$  są równe (rys.1.2):

$$
t_N = \frac{T}{2} - t_1 = 1 - 0, 17 = 0, 83 \text{ ms},
$$
  

$$
t_P = \frac{T}{2} + t_1 = 1 + 0, 17 = 1, 17 \text{ ms}.
$$

Wartość średnia całookresowa jest równa:

$$
U_{(AV)0} = \frac{1}{T} \left( U_{Z0} t_N - U_{F0} t_P \right) = 7 \cdot \frac{0.83}{2} - 1 \cdot \frac{1.17}{2} = 2.32 \text{ V}.
$$

Wartość skuteczną  $U_{\mathbf{0}}^{\phantom{\dag}}$  można obliczyć z zależności:

$$
U_0^2 = \frac{1}{T} \left( U_{Z0}^2 t_N + U_{F0}^2 t_P \right) = 7^2 \cdot \frac{0.83}{2} + 1^2 \cdot \frac{1.17}{2} = 20.92 \text{ V}^2.
$$

Zatem

$$
U_0 = 4,57 \, \text{V}.
$$

## Rozwiązanie zadania 3

Ad.a. Moc czynna pobierana przez silnik z sieci zasilającej

$$
P = S_n \; \cos\varphi_N = 4000 \cdot 0, 6 = 2400 \; \text{W}.
$$

Moc znamionowa

$$
P_n = P \eta = 2400 \cdot 0,525 = 1260 \text{ W}.
$$

Prąd znamionowy

$$
I_n = \frac{S_n}{\sqrt{3} \ U_p} = \frac{4000}{\sqrt{3} \cdot 400} = 5,8 \ \text{A}.
$$

Ad.b.

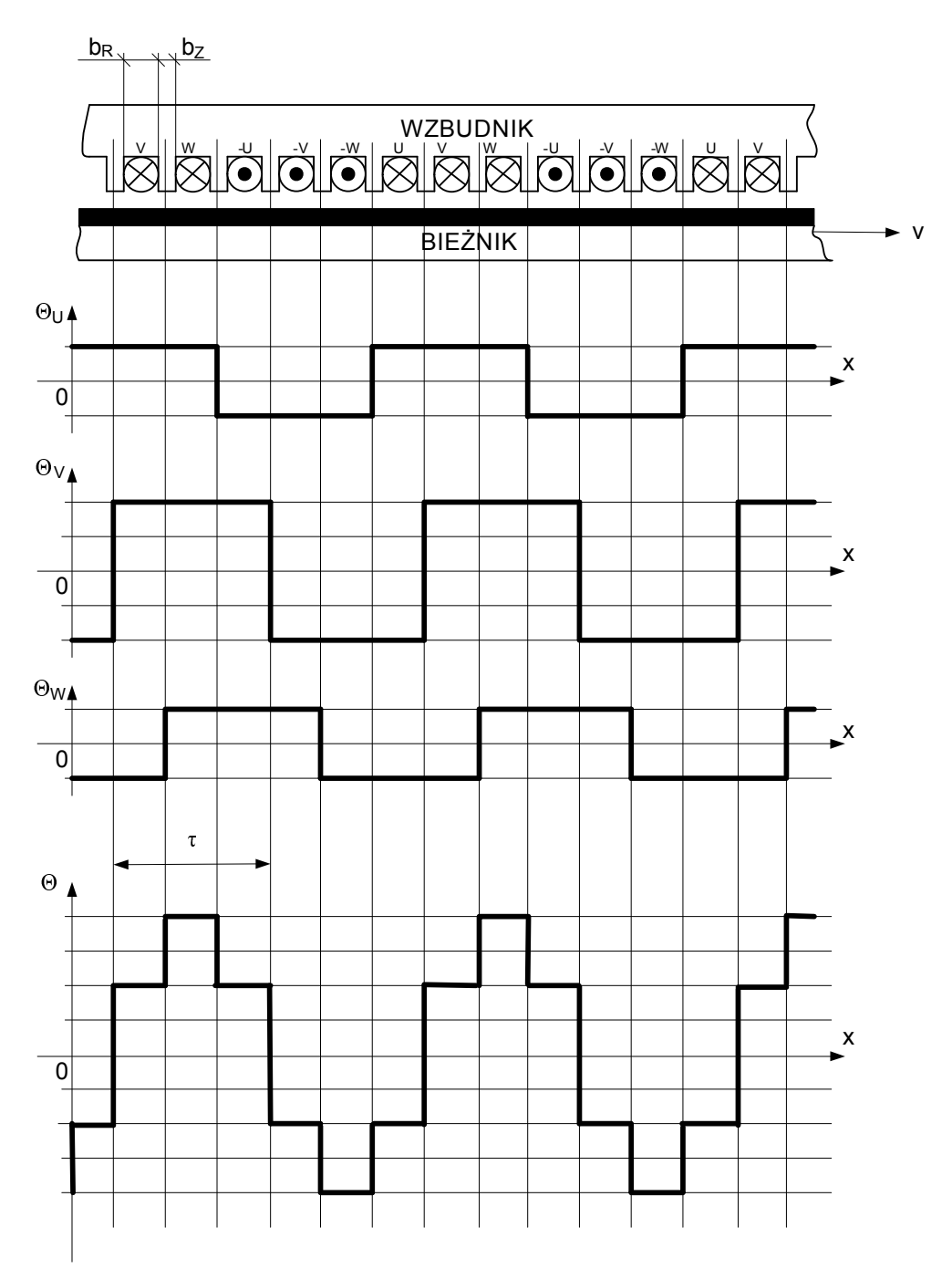

Rys.1.1. Przebieg przepªywu wypadkowego - w silniku dla wybranej w zadaniu chwili czasowej i podziałka biegunowa silnika $\tau$ 

Punkty przecięcia wykresu przebiegu przepływu wypadkowego  $\Theta$  z osią  $x$  wyznaczają po-

działkę biegunową  $\tau$  uzwojenia:

$$
\tau = 3 \left( b_R + b_Z \right) = 3 \cdot (20 + 10) = 90 \text{ mm} = 0,09 \text{ m}.
$$

Ad.c. Prędkość synchroniczną pola wędrującego można wyznaczyć przyrównując do zera argument funkcji opisanej zależnością (1) z treści zadania.

$$
\omega t = 2 \pi f t = \frac{\pi}{\tau} x.
$$

Po przekształceniu

$$
v_s = \frac{x}{t} = 2 f \tau = 2 \cdot 50 \cdot 0,09 = 9 \text{ m/s}.
$$

Ad.d. Podstawiając do wzoru Klossa (2 z treści zadania) znamionową siłę ciągu oraz poślizg znamionowy  $\overline{E}$ 

$$
\frac{F_n}{F_K} = \frac{2}{\frac{s_n}{s_K} + \frac{s_K}{s_n}} = \frac{200}{400} = \frac{2}{\frac{0,3}{s_K} + \frac{s_K}{0,3}}
$$

z równania kwadratowego

$$
s\frac{2}{K} - 1, 2 \ s_K + 0, 09 = 0
$$

oblicza si¦ po±lizg krytyczny  $\sim$  $s_K > s_n$  $\sim$ 

$$
s_K = 1, 12.
$$

 $_{\rm 514a}$  rozruchowa, kiedy  $s_R^{}=$  1 jest zatem rowna:

$$
F_R = F_K \frac{2}{\frac{s_n}{s_K} + \frac{s_K}{s_n}} = 400 \frac{2}{\frac{1}{1,12} + \frac{1,12}{1}} = 397 \text{ N}.
$$

### Rozwiązanie zadania z optymalizacji

Zadanie to można sprowadzić do zagadnienia programowania liniowego jeżeli przyjąć, że każdy z zakładów składa się z dwu oddziałów, z których pierwszy  $Z^{\top}$  $i$  is remaining we remain the podanych limitów za niższą cenę, a w razie konieczności (wyczerpania limitu) produkcję rozpoczyna drugi oddziaª Z 2  $i$  . Przy takich zadaniem zadanie rozwięzuje się  $j$ , takich zadanie rozwi tworzy się tabelę ujmującą łącznie koszty transportu i produkcji:

Tablica 1

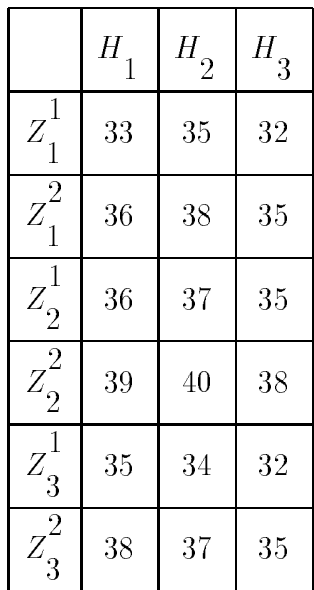

oraz tablicę "roboczą"

Tablica 2

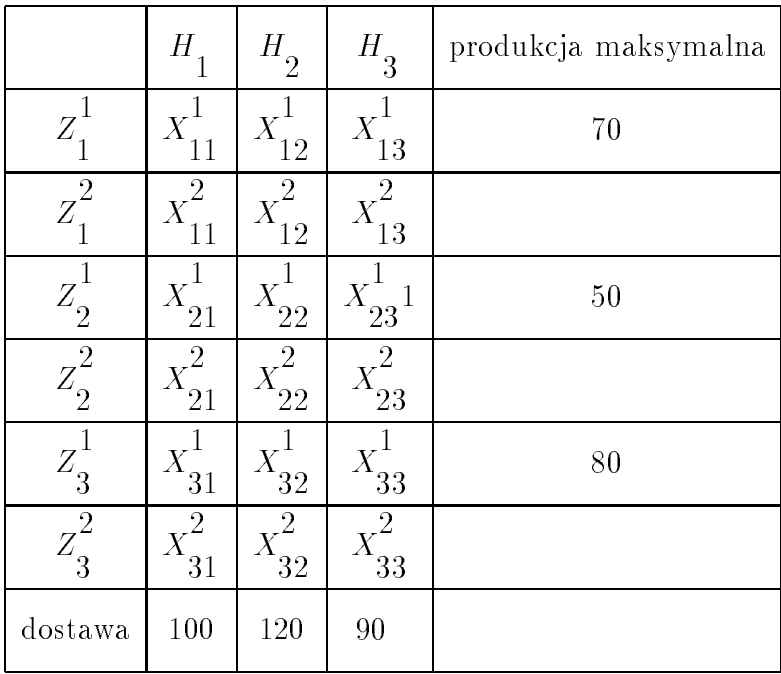

Wartości  $X_{ij}^{\phantom{ij}}$  (czyli ilości podzespołów produkowana w oddziałach zakładów  $Z$ j  $i$ <sup> $i$ </sup> czane do hurtowni  $H_{\overline{k}})$  dobierane będą w ten sposób aby w kolejności wybierać warianty o na iniższym koszcie  $K$  $\sim$ F k  $\frac{Z_j}{Z}$  $\sim$ (wykorzysta¢ Tabel¦ 1) oraz »eby speªnione byªy nierówno±ci:

$$
X_{11}^{1} + X_{12}^{1} + X_{13}^{1} \le 70
$$
  
\n
$$
X_{21}^{1} + X_{22}^{1} + X_{23}^{1} \le 50
$$
  
\n
$$
X_{31}^{1} + X_{32}^{1} + X_{33}^{1} \le 80
$$

i równania:

$$
X_{11}^{1} + X_{11}^{2} + X_{21}^{1} + X_{21}^{2} + X_{31}^{1} + X_{31}^{2} = 100
$$
  
\n
$$
X_{12}^{1} + X_{12}^{2} + X_{22}^{1} + X_{22}^{2} + X_{32}^{1} + X_{32}^{2} = 120
$$
  
\n
$$
X_{13}^{1} + X_{13}^{2} + X_{23}^{1} + X_{23}^{2} + X_{33}^{1} + X_{33}^{2} = 90
$$

Funkcja celu wynosi:

$$
\text{Koszt} = \sum_{k=1}^{2} \sum_{i=1}^{3} \sum_{j=1}^{3} K\left(Z_i^k H_j\right) \cdot X_{ij}^k.
$$

Tablica 3a

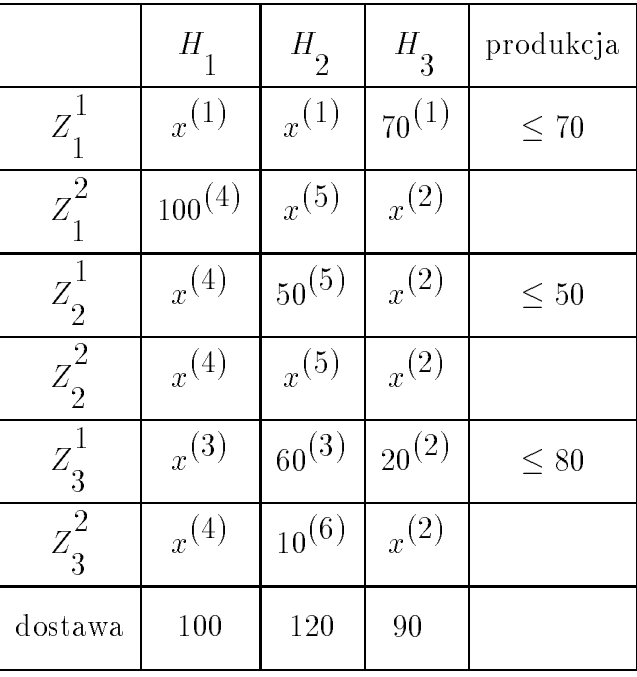

W Tabeli 3 zaznaczono kolejne kroki znakiem  $(i)$  oraz zaznaczono kolejne wyeliminowane komórki znakiem  $x^{\left( i\right) }.$ 

Koszty

 $\text{Koszt} = 32 \cdot 70 + 32 \cdot 20 + 34 \cdot 60 + 36 \cdot 100 + 37 \cdot 50 + 37 \cdot 10 = 10740 \text{ z1}.$ 

## Druga możliwość Tablica 3b

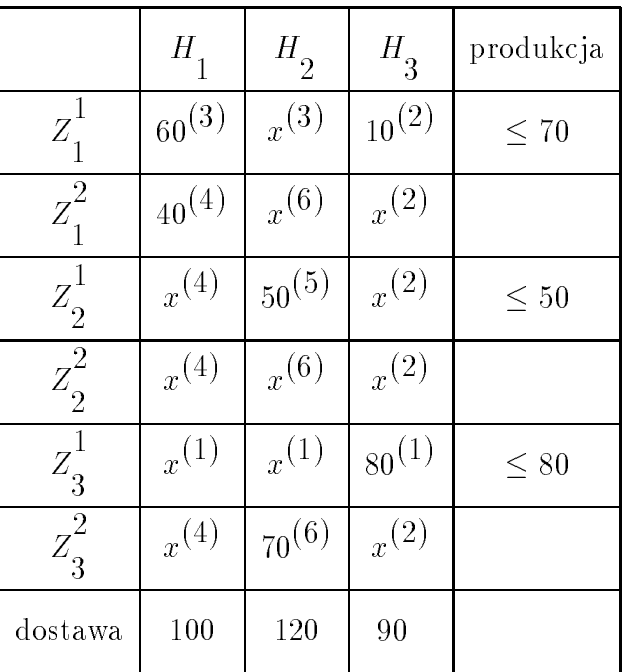

Koszty

Koszt =  $33 \cdot 60 + 32 \cdot 10 + 36 \cdot 40 + 37 \cdot 50 + 32 \cdot 80 + 37 \cdot 70 = 10740$  zł.

Obie możliwości prowadzą do tych samych minimalnych kosztów 10740 zł.

## Rozwiązanie zadania z zastosowania informatyki

```
Przykład programu (język C)
```

```
double a,b,c,alfa,beta,gama,f,p,p,p,p,p,p,
int nr;
int zadanie_nr();
void trzy_boki();
void dwa_boki();
void jeden_bok();
void promienie();
void wydruk();
\cdots \cdots \cdots \cdots \cdotsvoid main()
\simnr=zadanie_nr();
  s = s - s - s - s - s\simcase 1:
    trzy_boki();break;
  case 2:
    dwa_boki();break;
    jeden_bok();break;
  default:\mathcal{L}\simprintf("Nie istnieje taka mozliwosc\n\n");
       \sim \sim \sim \sim \sim \sim \sim}
  \tilde{}promienie();
 \cdots, \cdots \cdots\tilde{}
```

```
int zadanie_nr()
\simprintf("Program trojkat\n\n");
  printf("zbior danych zawiera:\n");
  printer("Zadanie 1: trzy bokie 1: 1;
  printf("Zadanie 2: dwa boki i kat zawarty\n");
  printf("Zadanie 3: dwa katy i bok zawarty\n");
  printf("Prosze wybrac nr zadania\n");
  scanf("%d",&nr);return nr;
}void trzy_boki()
{printf("Podaj wartosci a, b, c\n");
  scanf("%lf%lf%lf",&a,&b,&c);if((a+b>c)&&(a+c>b)&&(b+c>a)){p=0.5*(a+b+c);
    F=sqrt(p*(p-a)*(p-b)*(p-c));alfa=ws*asin(2*F/b/c);beta=ws*asin(2*F/a/c);gama=ws*asin(2*F/a/b);\tilde{}\simprintf("To nie jest trong is in the property of \mathcal{F}_1ext(0);}\mathcal{L}}\cdots and depend on \cdots\sim\sim - \sim - \sim \sim \sim \sim \sim \sim \simprintf("Podaj dlugosci bokow a i b\n");
  scanf("%lf%lf",&a,&b);printf("Podaj w stopniach kat gama\n");
  scanf("%lf",&gama);rgama=gama/ws;
  c=sqrt(a*a+b*b-2*a*b*cos(rgama));F=0.5*a*b*sin(rgama);alfa=ws*asin(a*sin(rgama)/c);beta=ws*asin(b*sin(rgama)/c);}
```

```
void jeden_bok()
{double random particle random particle particles in a set of the set of the set of the set of the set of the s
  printf("Podaj dugosc boku a\n");
  scanf("%lf",&a);
  printf("Podaj w stopniach katy beta i gama\n");
  scanf("%lf%lf",&beta,&gama);if (beta+gama>180)
  \left\{ \right\}printf("Suma katow musi byc mniejsza od 180 stopni\n\n");
     exit(0);\tilde{}rbeta=beta/ws;rgama=gama/ws;alfa=180-beta-gama;ralfa=alfa/ws;
  b=a*sin(rbeta)/sin(ralfa);c=a*sin(rgama)/sin(ralfa);F=0.5*a*b*sin(rgama);}void promienie()
\simp=0.5*(a+b+c);Rwp=F/p:
  Rop=0.5*c/sin(gama/ws);-
void wydruk()
\simprintf("\n\nDlugosci bokow \n");
  printf("a=%6.2lfb=\frac{1}{6}.21f c=\frac{1}{6}.21f\ln", a, b, c);
  printf("Katy trojkata \n");
  printf("alfa=%5.2lf beta=%5.2lf gama=%5.2lf \n",alfa,beta,gama);
  printf("Powierzchnia \n");
  printf("F=%5.2lf \n",F);
  printf("Promien kola wpisanego\n");
  printf("Rwp", 2021; Printf("Rwp"); Printf("Rwp"); Printf("Rwp"); Printf("Rwp); P
  printf("Promien kola opisanego\n");
  printf("Rop=%5.2lf \n",Rop);
\mathcal{L}-
```